## 2014全國雲端APP行動雲端應 用創意競賽上傳說明

萬能科技大學 資訊管理系

 $\circ$ 

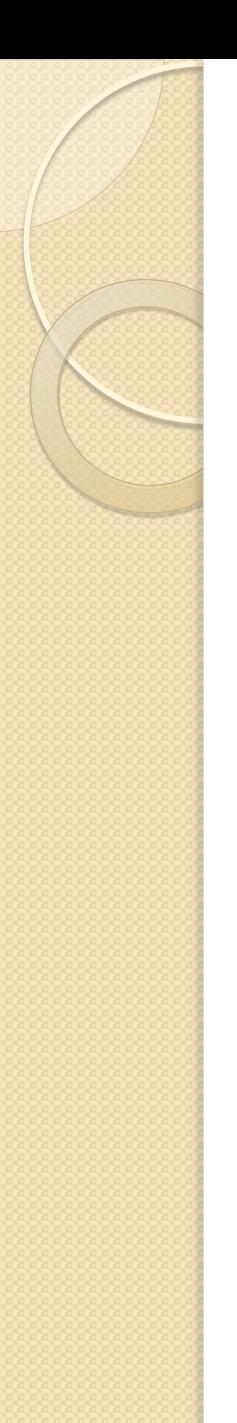

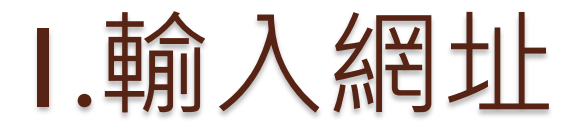

## • https://www.dropitto.me/mis11vnu

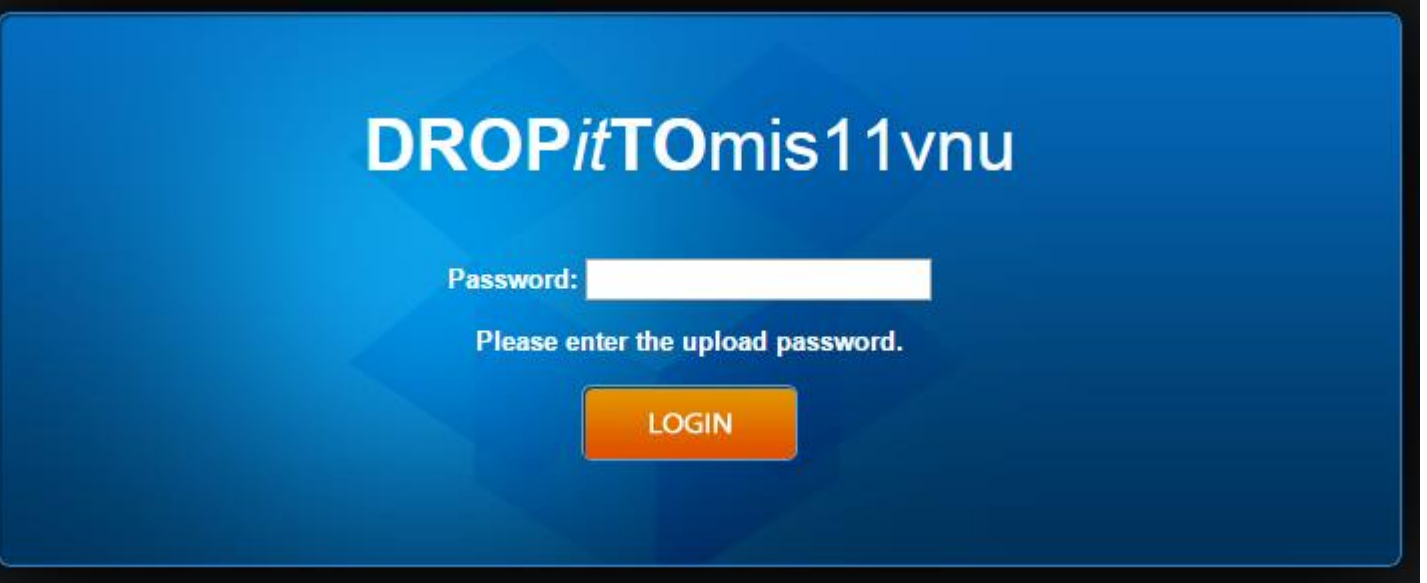

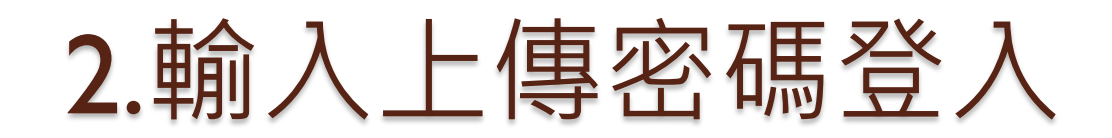

## 034515811

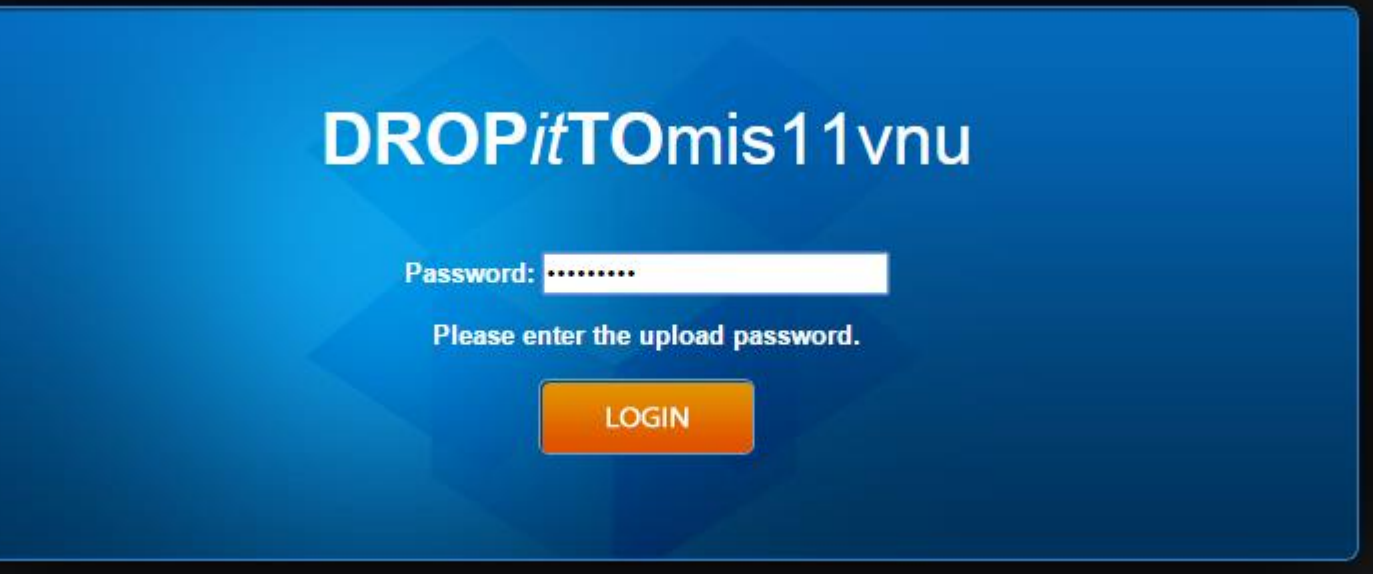

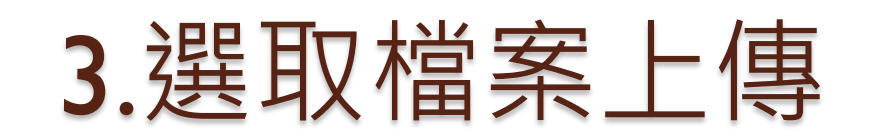

- 檔案命名方式
	- 參賽組別名稱-參賽作品名稱-組長姓名-XX.docx ,-其中-XX表示企畫書第XX版 ◦ 範例:電子商務組-雲端卓越航空城-沈清正 -02.docx ,-其中-02表示企畫書第2版

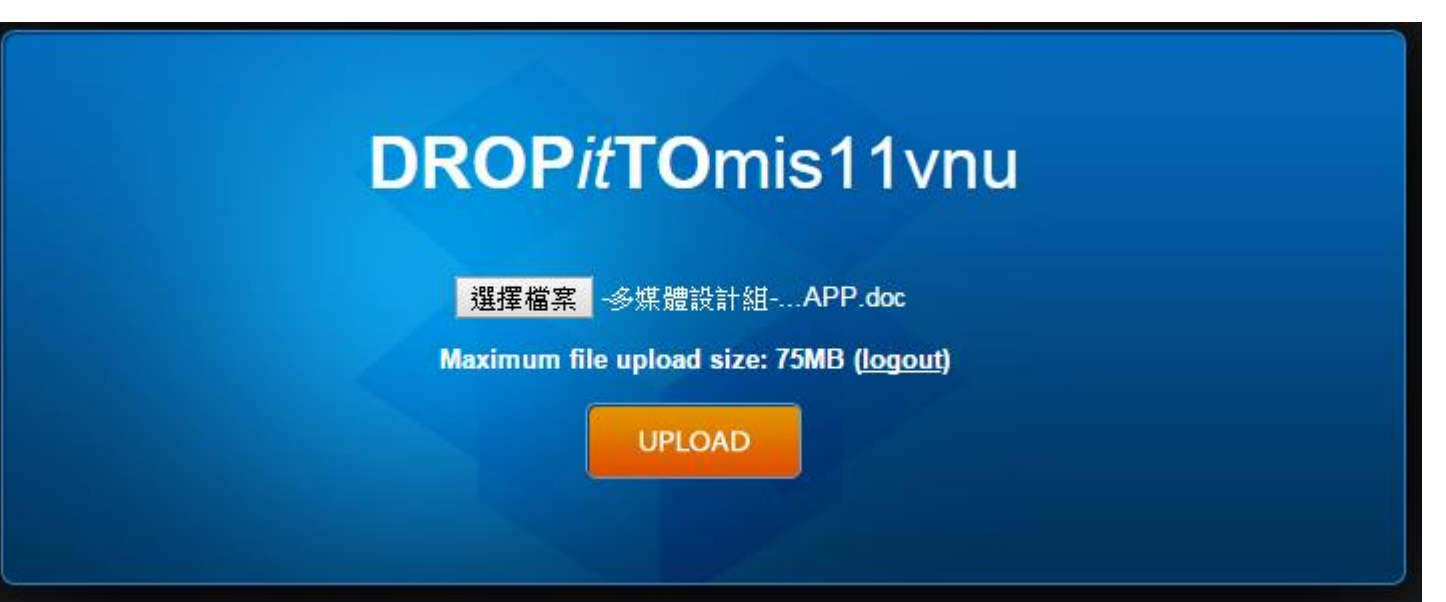

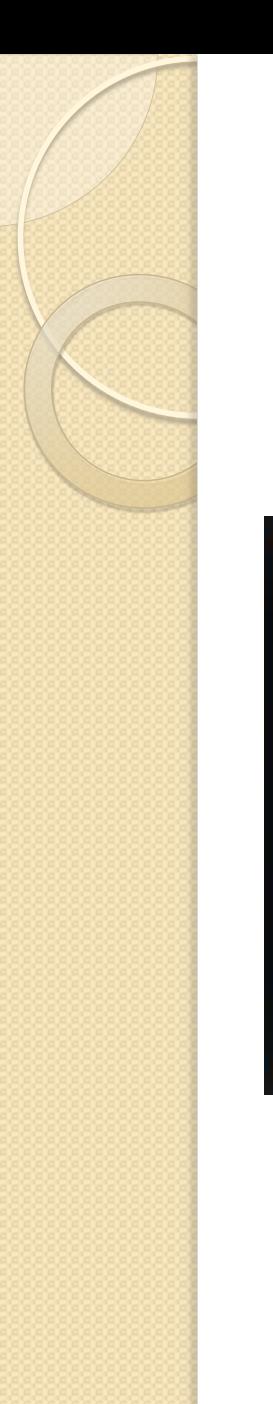

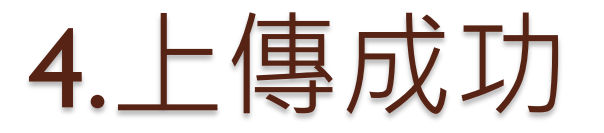

## **DROPitTOmis11vnu**

選擇檔案 未選擇任何檔案

File successfully uploaded to my Dropbox! (logout)

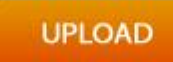